# **HARAS berekening**

### **Voor de handeling**

# **Koken van maximaal 11GBq Tc-99m**

**in de radiopharmaca apotheek Leiderdorp**

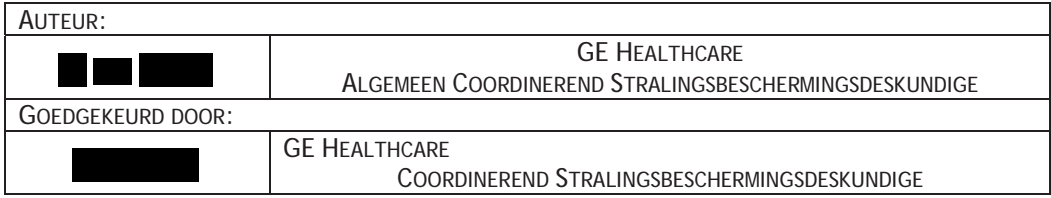

VERSIE GESCHIEDENINS

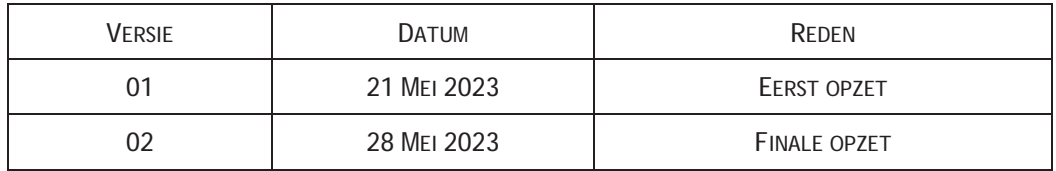

# Inhoud

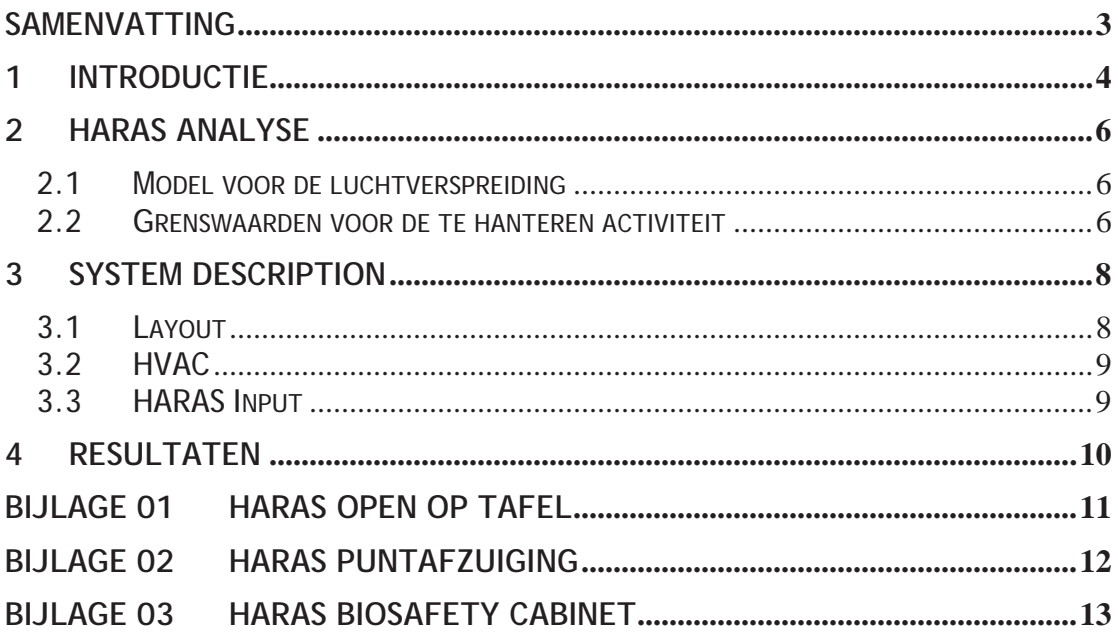

### **Samenvatting**

Voor enkele producten wordt in het productieproces een kookstap gedaan met maximaal 11 GBq Tc-99m. Voor deze handeling is een Hazard Analysis of RadioActive Substances [HARAS]-analyse uitgevoerd daar het mogelijke risico met de rekenregels uit de bijlage radionuclidenlab een overschrijding geven. Middels de HARAS analyse is een aanvullende risicobeoordeling uitgevoerd.

In normale operationele situaties is er geen blootstelling door inhalatie te verwachten. De activiteit blijft in het gesloten flesje. Enkel in het geval van een voorziene onbedoelde gebeurtenis, zoals flesbreuk tijdens verwarmen, kunnen er radioactieve stoffen vrijkomen. Dit gebeurt zelden (minder dan 1 keer per jaar). Om die reden is de eis dat een dergelijk voorval minder dan 1 mSv dosis oplevert.

De HARAS berekening is gedaan voor de situaties

- Koken van activiteit op de tafel zonder enige aanvullende maatregelen
- Koken van activiteit op de tafel onder puntafzuiging
- Koken van activiteit een biosafety kast met afzuiging

Uit de berekeningen blijkt dat bij werkzaamheden op de tafel in beide gevallen een dosis te verwachten valt van meer dan 1 mSv, te weten respectievelijk 17,7 en 3,9 mSv.

Bij werkzaamheden in een biosafety kast met afzuiging wordt deze dosis gereduceerd tot 0,04 mSv.

Concluderend dient de kookstap met maximaal 11 GBq Tc-99m uitgevoerd te worden in de biosafety kast met afzuiging of gelijkwaardig.

### **1 Introductie**

GE HealthCare B.V. levert meerdere producten waarbij in 2 producten een kookstap van maximaal 11 GBq Tc-99m uitgevoerd wordt.

Na uitleg over de HARAS analyse wordt het Tc-99m productie proces behandeld.

Conform the radionuclide richtlijn, kan met de onderstaande formule de waarde worden bepaald van de maximaal toegelaten hoeveelheid toe te passen activiteit uitgedrukt in radiotoxiciteitsequivalent voor inhalatie [Reinh] onder bepaalde genomen maatregelen of omstandigheden. Het betreft met name de kans op verspreiding, de bescherming door de ruimte en de lokale ventilatie. In deze formule zijn parameters opgenomen betreffende genoemde aspecten:

$$
x_{max, j} = 0.02 * 10^{p+q+r} \text{[Re}_{inh} \text{]}
$$

waarin:

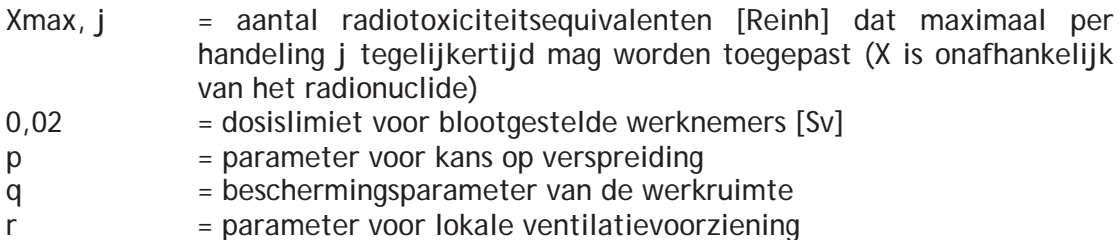

#### **Verspreidingsparameter p**

De parameter p is ingevoerd om de kans op verspreiding van radioactieve stoffen in rekening te kunnen brengen. De kans op verspreiding hangt niet alleen samen met de vorm waarin de stof zich bevindt, maar eveneens met de aard van de handelingen. Hier wordt de parameter p bepaald door de kans op verspreiding van radioactieve stoffen bij bepaalde handelingen.

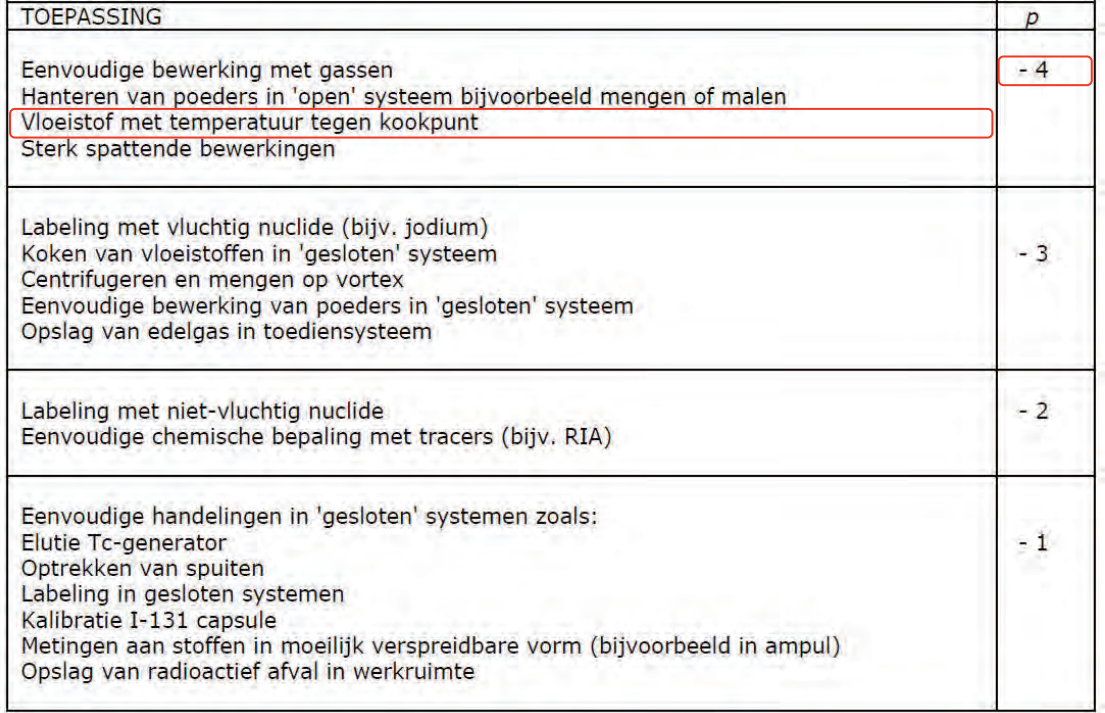

De hoeveelheid radioactiviteit die in een bepaalde werkruimte mag worden gehanteerd, is onder andere afhankelijk van de parameter q voor de bescherming die de ruimte biedt. Hierbij wordt het effect in rekening gebracht van de bescherming door de aanwezige voorzieningen zoals ventilatie, onderdruk en bijvoorbeeld een sluis. Tevens wordt rekening gehouden met de deskundigheid van de toezichthouder, de indeling als blootgestelde werknemer en een strenger toelatingsregime. Voor q kunnen de volgende waarden worden gehanteerd:

q = 0 Werkruimtes buiten het laboratorium-beheer

q = 1 D-laboratorium

q = 2 C-laboratorium

q = 3 B-laboratorium

#### **Ventilatieparameter r**

De parameter r voor de lokale ventilatievoorziening wordt als volgt ingevuld:

 $r = 0$  Voor werken buiten de zuurkast zonder aanvullende ventilatievoorzieningen<br>  $r = 1$  Deze waarde maa worden gebruikt in geval van plaatselijke afzuiging of een

- Deze waarde mag worden gebruikt in geval van plaatselijke afzuiging of een zuurkast die niet is getest volgens DIN-12924, maar waarbij wel vaststaat dat minder dan 10% van de hoeveelheid stof die vrijkomt in de zuurkast, in de werkruimte komt
- r = 2 Dit geldt voor een goede zuurkast, waaronder wordt verstaan dat van de stof die vrijkomt in de zuurkast minder dan 1% in de werkruimte komt. Een zuurkast met een kwalificatie volgens DIN-12924 waarin geen opstelling is die de luchtstroom ernstig verstoort of een laminair air flow isolator (veiligheidskabinet klasse II) zullen in het algemeen aan deze norm voldoen
- r = 3 Gesloten werkkast. Hierbij wordt gedacht aan een klasse-III kabinet voor biologische veiligheid met een kwalificatie volgens NEN-EN 12469 of een gesloten laminair air flow isolator die aan deze eisen voldoet.

De waarde die mag worden ingevuld voor de bepaling van de maximaal toe te passen hoeveelheid, moet in relatie worden gezien met de waarde van q. Om te waarborgen dat de hoeveelheden die mogen worden toegepast in de verschillende categorieën van laboratoria evenwichtig zijn, moet de waarde van r worden begrensd afhankelijk van die categorie. Daarom mag de waarde van r bij berekeningen nooit groter worden genomen dan die van q. Uiteraard mogen betere voorzieningen (dus met een hogere r) wel worden gebruikt.

#### **Maximaal te hanteren activiteit conform radionuclide richtlijn**

Voor de handerling koken geldt een p=-4, in een radionuclide lab B, met q=3 op een open tafel zonder aanvullende ventilatie voorzieningen r=0) mag tot maximaal 0,002 RE aan handelingen uitgevoerd worden.

De maximale hoeveelheid radioactiviteit die van een radionuclide i onder die omstandigheden mag worden toegepast is derhalve, in formule:

$$
A_{\text{max}, j, i} = \frac{X_{\text{max}, j}}{e(g)_{\text{inh}, i}} \qquad [Bq]
$$

Oftewel 0,002 RE gedeeld door (worst case) 2,900E-11 (einh) is 69MBq Tc-99m.

Bij gebruik van puntafzuiging mag er tot 690 MBq Tc-99m gekookt worden.

Bij gebruik van zuurkast of microbiologische veiligheidswerkbank mag er tot 6,9 GBq Tc-99m gekookt worden.

Bij gebruik van een isolator mag er tot 69,0 GBq Tc-99m gekookt worden.

Om aan te tonen wat de impact is om 11GBq te koken in het radionuclide B lab wordt een aanvullende HARAS berekening gedaan.

### **2 HARAS analyse**

#### **2.1 Model voor de luchtverspreiding**

Het standaard HARAS model voor de luchtverspreiding van radioactieve stoffen, zoals dat in het HARAS rapport wordt beschreven, is zodanig aangepast dat de verschillende ruimtes en kasten met het model beschreven kunnen worden. Een schematische weergave van het rekenmodel is gegeven voor elk scenario. De compartimenten en bijbehorende transferparameters worden eronder kort weergegeven.

Het compartiment Activiteit (ACT) staat voor de totale gehanteerde activiteit. Dit is het startpunt van de berekening. In de regel wordt ACT op 1 (één) gesteld, zodat de berekende rekenresultaten voor de volgende compartimenten fracties van ACT zijn. Bron stelt de activiteit voor die beschikbaar komt voor verspreiding en is een fractie  $f<sub>b</sub>$  van ACT. Aangezien de scenario's allen uitgaan van lek of breuk wordt fb conservatief op 1 gesteld. Om rekenkundige redenen wordt deze op 0,999 ingesteld. De tranfer snelheid van Bron naar het eerstvolgende compartiment wordt bepaald door de vluchtigheid van het Tc-99m in een waterige oplossing. Voor verdamping van waterige vloeistoffen die aan het koken is (of tegen het koken aan zit) wordt standaard een waarde aangenomen van 10 h-1. Voor Tc-99m in water, dat grondstof is voor alle genoemde processen, is deze waarde conservatief. Totdat betere gegevens bekend zijn, zal de HARAS berekeningen van deze waarde uitgaan. De activiteit in de wolk wordt ook verdund over de ruimte waarin de wolk zich bevindt, met name vanwege de ruimteventilatie.

Conform de HARAS methodiek wordt voor een bepaald scenario het verloop van de hoeveelheid radioactieve stof in de compartimenten berekend als functie van de tijd. Bepalend voor de mogelijke inwendige besmetting van de werker is de tijdsintegraal van de activiteit in de wolk, over de tijd dat de werker voor de kast staat. Afhankelijk van de werkomstandigheden (incident of normale situatie) is de integratietijd gesteld op 12 minuten, 1 uur of 5 uur. In incidentomstandigheden wordt aangenomen dat de werker na enige tijd merkt dat zich een probleem heeft voorgedaan en dat hij zodanige maatregelen kan nemen dat de blootstelling niet langer dan 1 uur duurt. Voor meer ernstige of opzichtige incidenten is het realistischer om een kortere integratietijd te kiezen (12 min of 0,2 uur). Voor normale omstandigheden is de integratietijd van 5 uur representatief voor een volledige werkdag.

In het scenario dat een flesje breekt tijdens het koken wordt aangenomen dat dit ongemerkt kan optreden, echter is de activiteit nodig voor het proces. Hierdoor zal de medewerker altijd binnen 1 uur merken dat er activiteit vrijgekomen is.

#### **2.2 Grenswaarden voor de te hanteren activiteit**

De effectieve volgdosis voor de werker  $(E_H)$  wordt bepaald door de combinatie van gehanteerde activiteit (ACT), transferfractie (TWF) en dosisconversiecoëfficiënt voor inhalatie (DCC) volgens de formule:

$$
E_H = ACT \times TFW \times DCC
$$

De grenswaarde voor de te hanteren activiteit ACT volgt uit de toetsing van een incidentscenario aan een dosisnorm:

#### $ACT \times TEW \times DCC \le DOSISNORM$

De keuze voor een dosisnorm hangt onder andere af van de radiologische complexiteit van de toepassing en de waarschijnlijkheid dat een incident optreedt. Voor incidenten die één of enkele keren per jaar zouden kunnen voorkomen is een dosisnorm per incident van 0,1 mSv redelijk. Voor een incident dat onwaarschijnlijk is, maar in principe eens in de paar jaar kan optreden, is de keuze van een dergelijke dosisnorm soms onnodig restrictief en een dosisnorm van 1 mSv te billijken.

De te verwachten activiteit welke gekookt wordt is voor een maximale batch 11 GBq Tc-99m (ACT). De dosis conversiecoëfficiënt voor Tc-99m bedraagt 2,900E-11 (DCC voor inhalatie).

Dit scenario beschrijft een onwaarschijnlijke incidenten (aangezien dit al vele jaren wordt gedaan en nog nooit is voorgevallen). Hierom wordt een grenswaarde van 1 mSv jobdosis gehanteerd (DOSISNORM).

#### **Systeem beschrijving**  $\overline{\mathbf{3}}$

Om HARAS dosisberekeningen uit te kunnen voeren wordt het hele systeem hieronder duidelijk beschreven om de situatie te kunnen beoordelen. Invoergegevens zoals druk of leksnelheden naar andere kamers en de luchtstroom wordt hieronder uitgelegd.

#### 3.1 Layout

Zoals in de layout met drukregime is te zien, staat de ruimte waar de Tc-99m handling uitgevoerd wordt, op overdruk ten opzichte van de omliggende ruimtes. De omliggende ruimtes staan allen op een onderdruk van 15 Pa. Uit simpliciteit is enkel de cleanroom als ruimte meegenomen in deze HARAS.

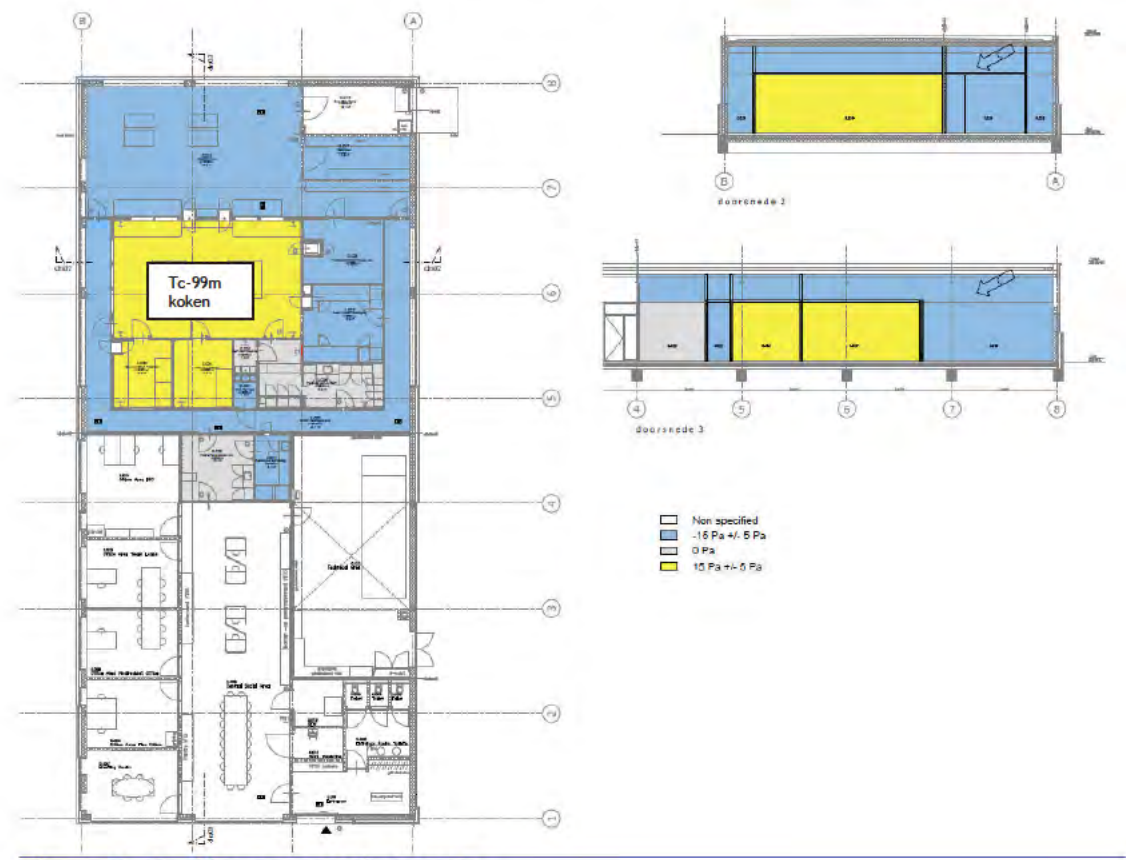

Figure 1: Tc-99m process in layout.

#### **3.2 HVAC**

Hieronder is de piping&instrumentation diagram getekend, met daarin de lucht welke afgevoerd wordt uit de cleanroom waar de Tc-99m handling uitgevoerd wordt. Doordat er een volverssysteem wordt is er een goede doorspoeling van de ruimte.

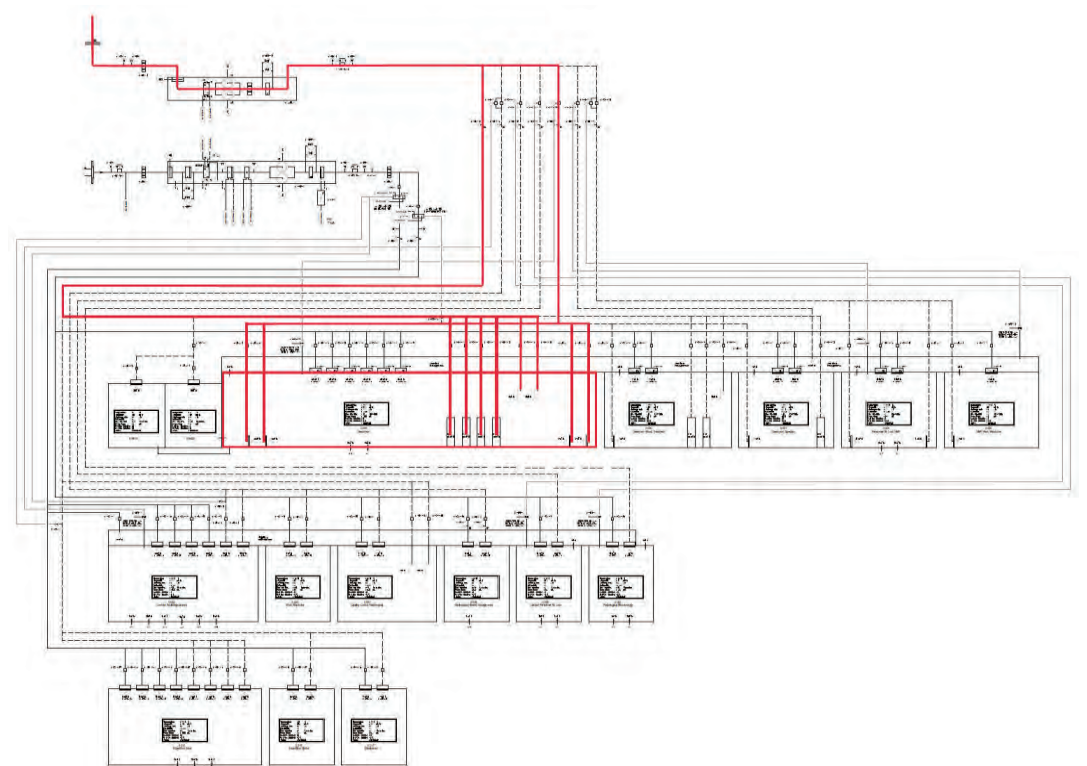

Figuur 2: Piping&Instrumentatie diagram HVAC.

#### **3.3 HARAS Input**

De HARAS heeft als input de ventilatievoud, ofwel hoevaak per uur de ruimte geventileerd wordt, als ook de transferfractie:

| Temperature                    | $: 18 - 20$ °C |                         |
|--------------------------------|----------------|-------------------------|
| Airquantity                    | $: 3820$ m3/h  |                         |
| Airchange rate                 | $-70$          | /h                      |
| Rel humidity                   | $= 40 - 60%$   |                         |
| Pressure diff.                 |                | $= 15$ $Pa$ $@$ $atm$ . |
| Roomvolume                     | 175.5          | m <sub>3</sub>          |
| <b>RAD Classification</b> B    |                |                         |
| <b>GMP Classification</b> (7D) |                |                         |
| Airflow                        | : Turbulent    |                         |

0.029 Cleanroom

Figuur 3: inputparameter luchtventilatie laboratorium

### **4 Resultaten**

Het beschreven scenario in de vorige paragraaf is doorgerekend met het HARAS model voor luchtverspreiding. Resultaat van de berekeningen is de zogenaamde transferfractie naar de werker; dit is de fractie van de gehanteerde activiteit die door de werker wordt ingeademd bij het optreden van het scenario.

Uit deze berekening komt dat in normale operationele situaties er geen blootstelling door inhalatie te verwachten valt. De activiteit blijft in het gesloten flesje. Enkel in het geval van een voorziene onbedoelde gebeurtenis, zoals flesbreuk tijdens verwarmen, kunnen er radioactieve stoffen vrijkomen. Dit gebeurt zelden (minder dan 1 keer per jaar). Om die reden is de eis dat een dergelijk voorval minder dan 1 mSv dosis oplevert.

Het model en de resultaten voor de berekening zijn terug te vinden in de bijlagen. In plaats van de activiteit op 1 te stellen is ervoor gekozen deze input parameter op 11 GBq te zetten wat direct een maximale blootstelling zichtbaar maakt.

De HARAS berekening laat de volgende inhalatieblootstellingen zien:

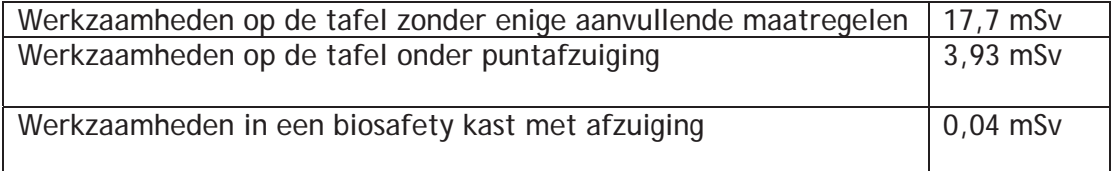

# BIJLAGE 01 HARAS Open op tafel

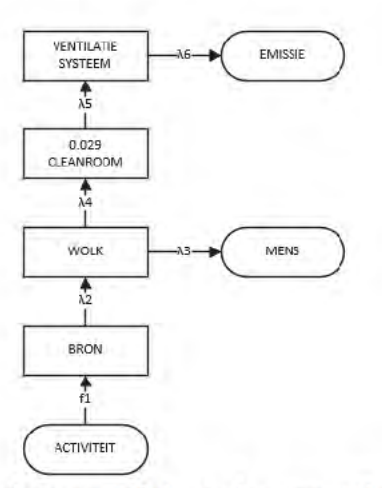

Model activiteit koken op tafel zonder aanvullende maatregelen

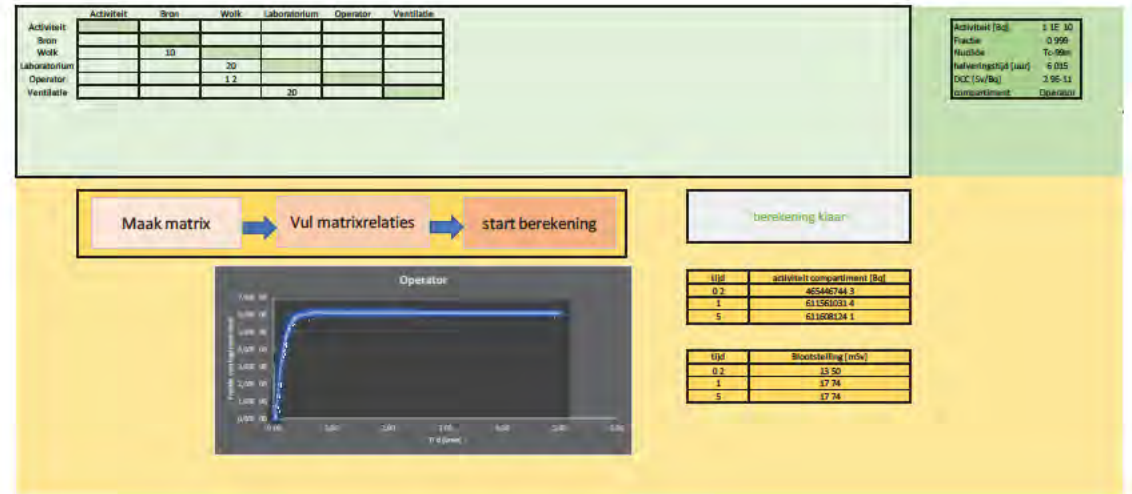

# **BIJLAGE 02 HARAS Puntafzuiging**

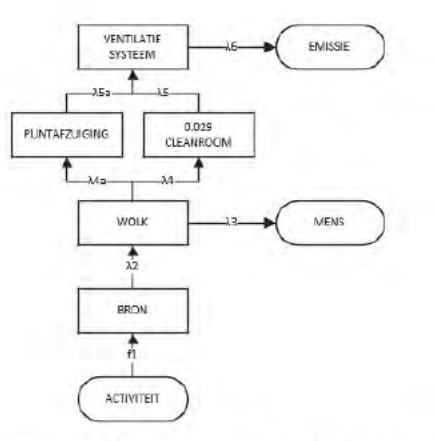

#### Model activiteit koken op tafel onder puntafzuiging

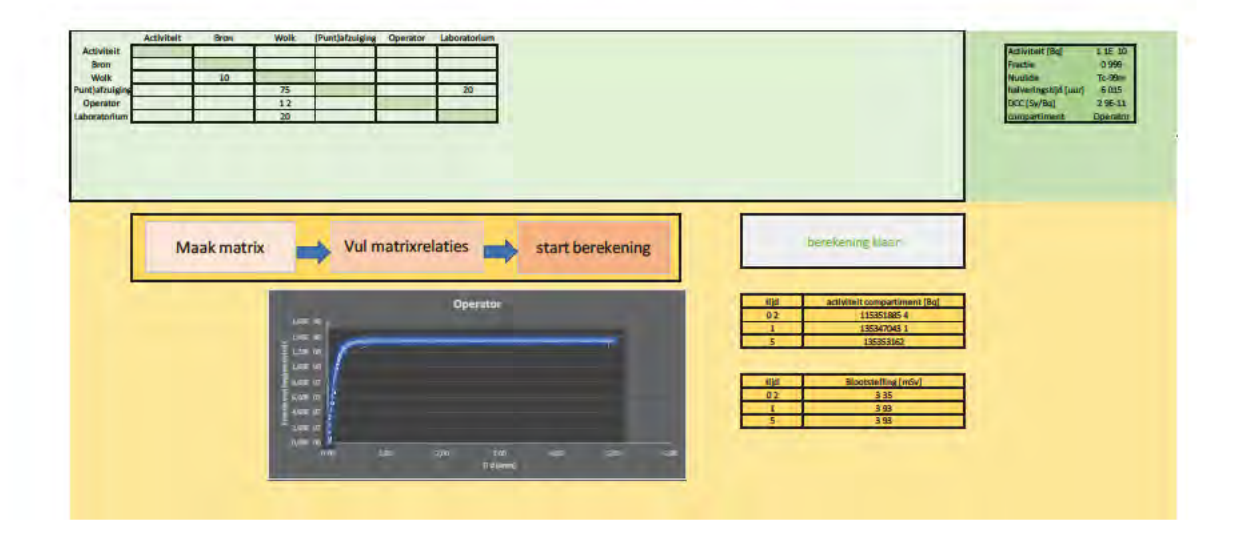

### **BIJLAGE 03 HARAS Biosafety Cabinet**

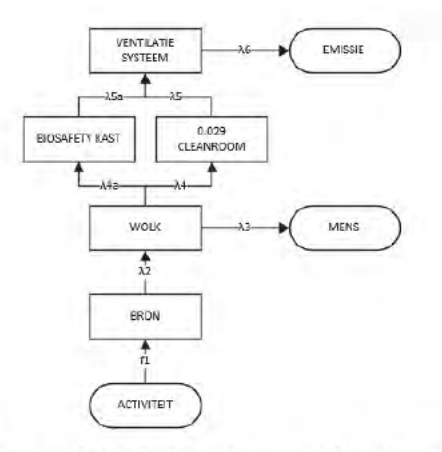

Model activiteit koken in een biosafety kast

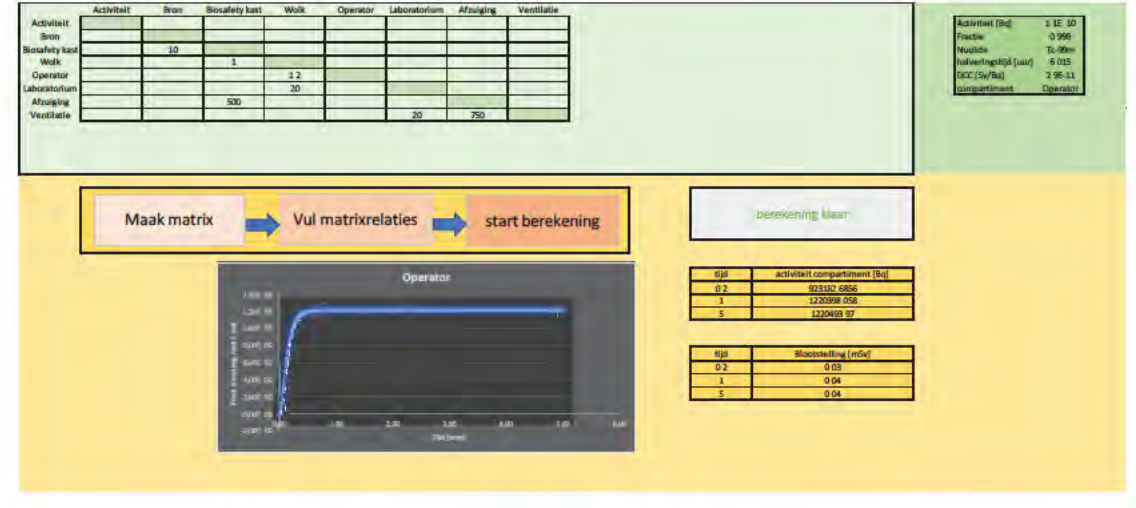